# The **rotchiffre** package

# Heiko Oberdiek<sup>∗</sup>  $\langle$ heiko.oberdiek at googlemail.com $>$

# 2016/05/16 v1.1

# **Abstract**

This package implements chiffres ROT13 with its variants ROT5, ROT18, and ROT47.

# **Contents**

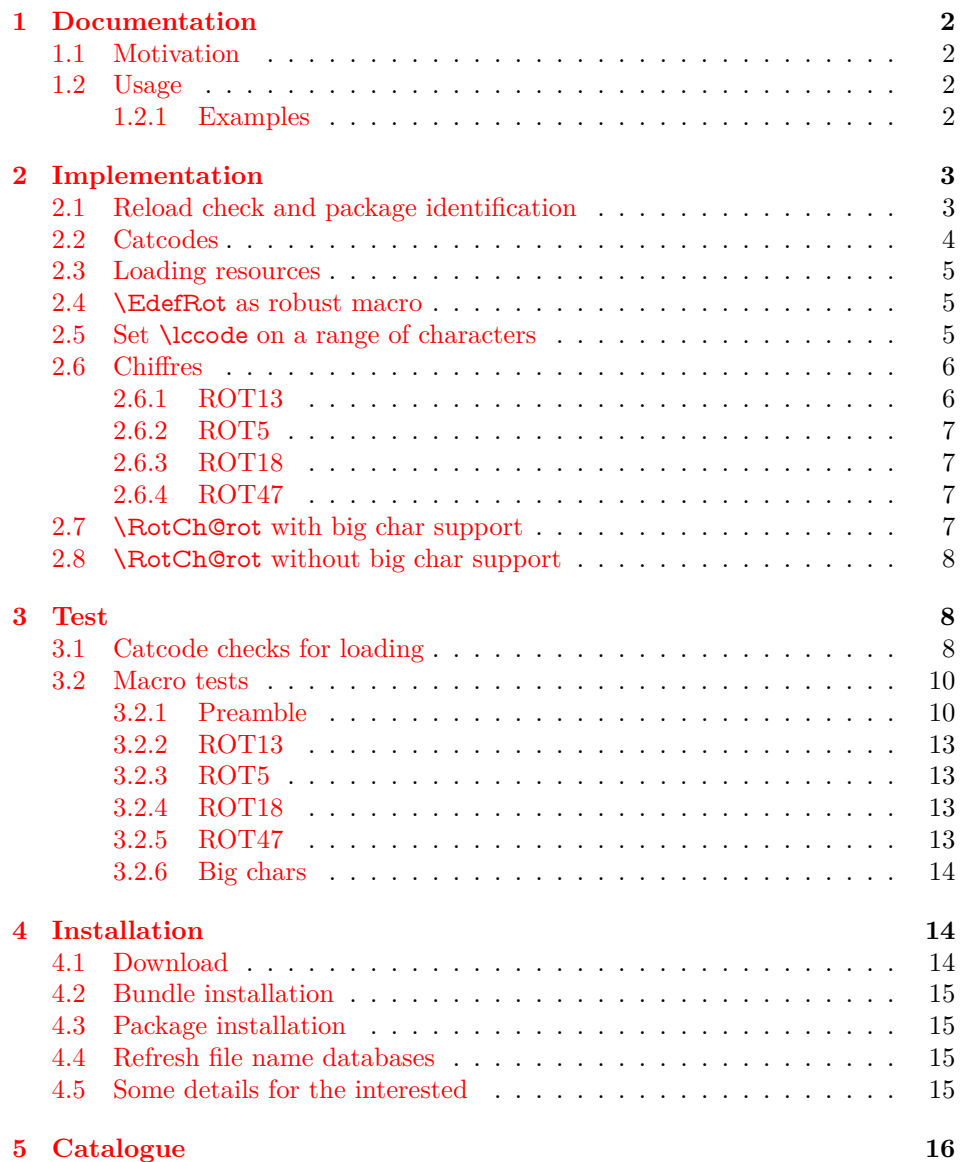

<sup>∗</sup>Please report any issues at https://github.com/ho-tex/oberdiek/issues

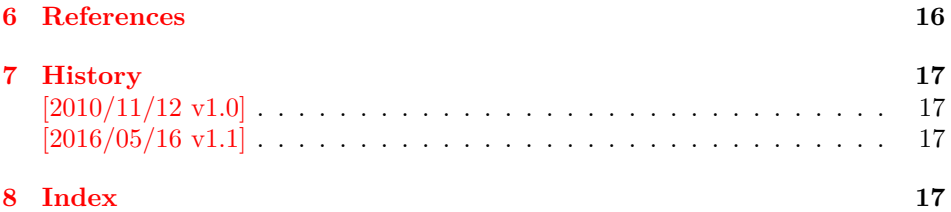

# <span id="page-1-0"></span>**1 Documentation**

# <span id="page-1-1"></span>**1.1 Motivation**

In the newsgroup [comp.text.tex](news:comp.text.tex) there was a discussion [\[1\]](#page-15-2) about package fontspec. Stephan Hennig provided an example to implement ROT13 as OpenType feature [\[2\]](#page-16-4). And Robin Fairbairns requested a CTAN upload [\[3\]](#page-16-5)  $\odot$ .

But I think it would be not fair to the users of old T<sub>E</sub>X engines without OpenType support that they will not be able to decrypt texts generated by the new package  $\odot$ . Therefore I have written this package that implements ROT13 even for ini-T<sub>E</sub>X. Also other variants ROT5, ROT18, ROT47 are provided.

#### <span id="page-1-2"></span>**1.2 Usage**

# <span id="page-1-4"></span>\EdefRot {⟨*type*⟩} {⟨*cmd*⟩} {⟨*text*⟩}

The  $\langle text \rangle$  is expanded and sanitized. All tokens are letters with catcode 12 (other) with the exeption of the space token that has character code  $32 \, (0x20)$  and catcode 10 (space). This follows T<sub>E</sub>X's convention of  $\string$  and  $\mean$ ng.

The chiffre type is specified by ⟨*type*⟩ it takes a number. For example, ROT13 is specified by 13. The selected chiffre is applied to ⟨*text*⟩ and the result is stored in macro ⟨*cmd*⟩.

The following table lists the supported rotation chiffres.

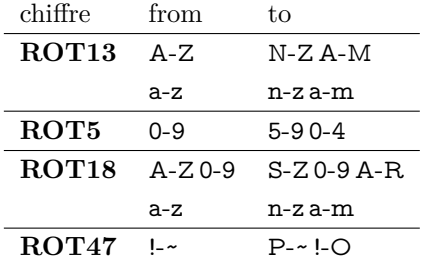

In case of ROT47 the range is the ASCII range from character codes  $33 \frac{0 \times 21}{1}$ upto 126 (0xFE) '~'.

The specifications of the algorithms are taken from the description in Wikipedia  $[4, 5]$  $[4, 5]$  $[4, 5]$ , ROT18 is further specified by "computerfreak"  $[6]$ .

## <span id="page-1-3"></span>**1.2.1 Examples**

The famous English pangram [\[7\]](#page-16-9) is converted by

\EdefRot{13}\result{The quick brown fox jumps over the lazy dog}

The result is stored in macro **\result** with the following contents:

Gur dhvpx oebja sbk whzcf bire gur ynml qbt

Command names are converted to strings before. Therefore the text should not contain TEX markup, example:

\EdefRot{13}\result{\texttt{Hello}\par\textit{World}}  $\label{lem:main} $$\result \rightarrow Uryyb\nqinapr \cne@qrnguplpyrf \@ar Jbeyq$ 

But macros can be used that contain text. They are expanded.

```
\newcommand{\Name}{Heiko}
\newcommand{\Email}{heiko.oberdiek at googlemail.com}
\EdefRot{13}\result{Hello \Name\space<\Email>}
\result → Uryyb Urvxb <urvxb.boreqvrx ng tbbtyrznvy.pbz>
```
# <span id="page-2-0"></span>**2 Implementation**

1 ⟨\*package⟩

# <span id="page-2-1"></span>**2.1 Reload check and package identification**

Reload check, especially if the package is not used with LAT<sub>EX</sub>.

```
2 \begingroup\catcode61\catcode48\catcode32=10\relax%
 3 \catcode13=5 \% ^^M
 4 \endlinechar=13 %
 5 \catcode35=6 % #
 6 \catcode39=12 % '
 7 \ \text{categorical} = 12 \%8 \catcode45=12 % -
 9 \catcode46=12 % .
 10 \catcode58=12 % :
11 \catcode64=11 % @
12 \catcode123=1 % {
13 \catcode125=2 % }
 14 \expandafter\let\expandafter\x\csname ver@rotchiffre.sty\endcsname
 15 \ \if{x\x\relax\% \plain-Text, first loading16 \else
 17 \def\empty{}%
 18 \ifx\x\empty % LaTeX, first loading,
 19 % variable is initialized, but \ProvidesPackage not yet seen
 20 \qquad \text{lelese}21 \expandafter\ifx\csname PackageInfo\endcsname\relax
 22 \det\{x\#1\#2\%23 \immediate\write-1{Package #1 Info: #2.}%
 24 }%
 25 \else
 26 \def\x#1#2{\PackageInfo{#1}{#2, stopped}}%
 27 \fi
28 \x{rotchiffre}{The package is already loaded}%
29 \aftergroup\endinput
30 \qquad \qquad 1
31 \Delta32 \endgroup%
Package identification:
33 \begingroup\catcode61\catcode48\catcode32=10\relax%
34 \catcode13=5 % ^^M
```

```
35 \endlinechar=13 %
```

```
36 \catcode35=6 % #
```

```
37 \catcode39=12 % '
```

```
38 \catcode40=12 % (
```

```
39 \catcode41=12 % )
```

```
40 \catcode44=12 % ,
```

```
41 \catcode45=12 % -
```
- <span id="page-2-22"></span>42 \catcode46=12 % .
- <span id="page-2-23"></span>43 \catcode47=12 % /
- <span id="page-2-24"></span>44 \catcode58=12 % :
- <span id="page-2-25"></span>45 \catcode64=11 % @

<span id="page-3-42"></span><span id="page-3-33"></span><span id="page-3-26"></span><span id="page-3-5"></span><span id="page-3-4"></span><span id="page-3-3"></span><span id="page-3-2"></span> \catcode91=12 % [ \catcode93=12 % ] \catcode123=1 % { \catcode125=2 % } \expandafter\ifx\csname ProvidesPackage\endcsname\relax \def\x#1#2#3[#4]{\endgroup \immediate\write-1{Package: #3 #4}%  $\xdef\#1{\#4}\%$  }% \else 56 \def\x $\#1\#2[\#3]\{\end{group}$  $\#2[\{\#3\}]\%$  \ifx#1\@undefined \xdef#1{#3}% 60  $\hbar$  $\if{x#1\relax}$  $\xdef\#1{\#3}\%$  $63 \overline{\phantom{0}}$  \fi }%

<span id="page-3-43"></span><span id="page-3-32"></span><span id="page-3-1"></span>65 \fi

<span id="page-3-27"></span>\expandafter\x\csname ver@rotchiffre.sty\endcsname

```
67 \ProvidesPackage{rotchiffre}%
```
[2016/05/16 v1.1 Perform simple rotation ciphers (HO)]%

# <span id="page-3-0"></span>**2.2 Catcodes**

<span id="page-3-6"></span>\begingroup\catcode61\catcode48\catcode32=10\relax%

```
70 \catcode13=5 % ^^M
```

```
71 \endlinechar=13 %
```

```
72 \catcode123=1 % {
```

```
73 \catcode125=2 % }
```
- <span id="page-3-10"></span>\catcode64=11 % @
- <span id="page-3-44"></span>\def\x{\endgroup
- <span id="page-3-28"></span>\expandafter\edef\csname RotCh@AtEnd\endcsname{%
- <span id="page-3-30"></span>\endlinechar=\the\endlinechar\relax
- <span id="page-3-11"></span>78 \catcode13=\the\catcode13\relax
- <span id="page-3-12"></span>\catcode32=\the\catcode32\relax
- <span id="page-3-13"></span>\catcode35=\the\catcode35\relax
- <span id="page-3-14"></span>\catcode61=\the\catcode61\relax
- <span id="page-3-15"></span>\catcode64=\the\catcode64\relax
- <span id="page-3-16"></span>\catcode123=\the\catcode123\relax
- <span id="page-3-17"></span>\catcode125=\the\catcode125\relax
- }%
- }%
- <span id="page-3-18"></span>\x\catcode61\catcode48\catcode32=10\relax%
- <span id="page-3-19"></span>\catcode13=5 % ^^M
- <span id="page-3-31"></span>\endlinechar=13 %

```
90 \catcode35=6 % #
```

```
91 \catcode64=11 % @
```
<span id="page-3-22"></span>\catcode123=1 % {

```
93 \catcode125=2 % }
```

```
94 \def\TMP@EnsureCode#1#2{%
```
- <span id="page-3-35"></span>\edef\RotCh@AtEnd{%
- <span id="page-3-36"></span>\RotCh@AtEnd
- <span id="page-3-24"></span>\catcode#1=\the\catcode#1\relax
- }%

```
99 \catcode#1=#2\relax
```

```
100 }
```

```
101 \TMP@EnsureCode{42}{12}% *
```

```
102 \TMP@EnsureCode{43}{12}% +
```

```
103 \TMP@EnsureCode{45}{12}% -
```

```
104 \TMP@EnsureCode{46}{12}% .
```
<span id="page-4-34"></span><span id="page-4-33"></span><span id="page-4-32"></span><span id="page-4-31"></span> \TMP@EnsureCode{47}{12}% / \TMP@EnsureCode{60}{12}% < \TMP@EnsureCode{62}{12}% > \TMP@EnsureCode{91}{12}% [ \TMP@EnsureCode{93}{12}% ] \TMP@EnsureCode{96}{12}% ` \edef\RotCh@AtEnd{\RotCh@AtEnd\noexpand\endinput}

# <span id="page-4-36"></span><span id="page-4-35"></span><span id="page-4-10"></span><span id="page-4-0"></span>**2.3 Loading resources**

\begingroup\expandafter\expandafter\expandafter\endgroup

- <span id="page-4-6"></span>\expandafter\ifx\csname RequirePackage\endcsname\relax
- <span id="page-4-11"></span>\input infwarerr.sty\relax
- <span id="page-4-12"></span>\input ltxcmds.sty\relax
- <span id="page-4-13"></span>\input pdfescape.sty\relax
- \else
- <span id="page-4-21"></span>\RequirePackage{infwarerr}[2010/04/08]%
- <span id="page-4-22"></span>\RequirePackage{ltxcmds}[2010/03/01]%
- <span id="page-4-23"></span>\RequirePackage{pdfescape}[2010/03/01]%
- 121 \fi

# <span id="page-4-1"></span>**2.4 \EdefRot as robust macro**

<span id="page-4-29"></span><span id="page-4-15"></span><span id="page-4-14"></span>The main macro  $\E{defRot}$  is made robust if  $\varepsilon$ -T<sub>E</sub>X or LAT<sub>E</sub>X are present.

#### <span id="page-4-30"></span><span id="page-4-27"></span><span id="page-4-25"></span><span id="page-4-20"></span><span id="page-4-16"></span><span id="page-4-9"></span><span id="page-4-8"></span><span id="page-4-7"></span><span id="page-4-4"></span><span id="page-4-3"></span>\EdefRot

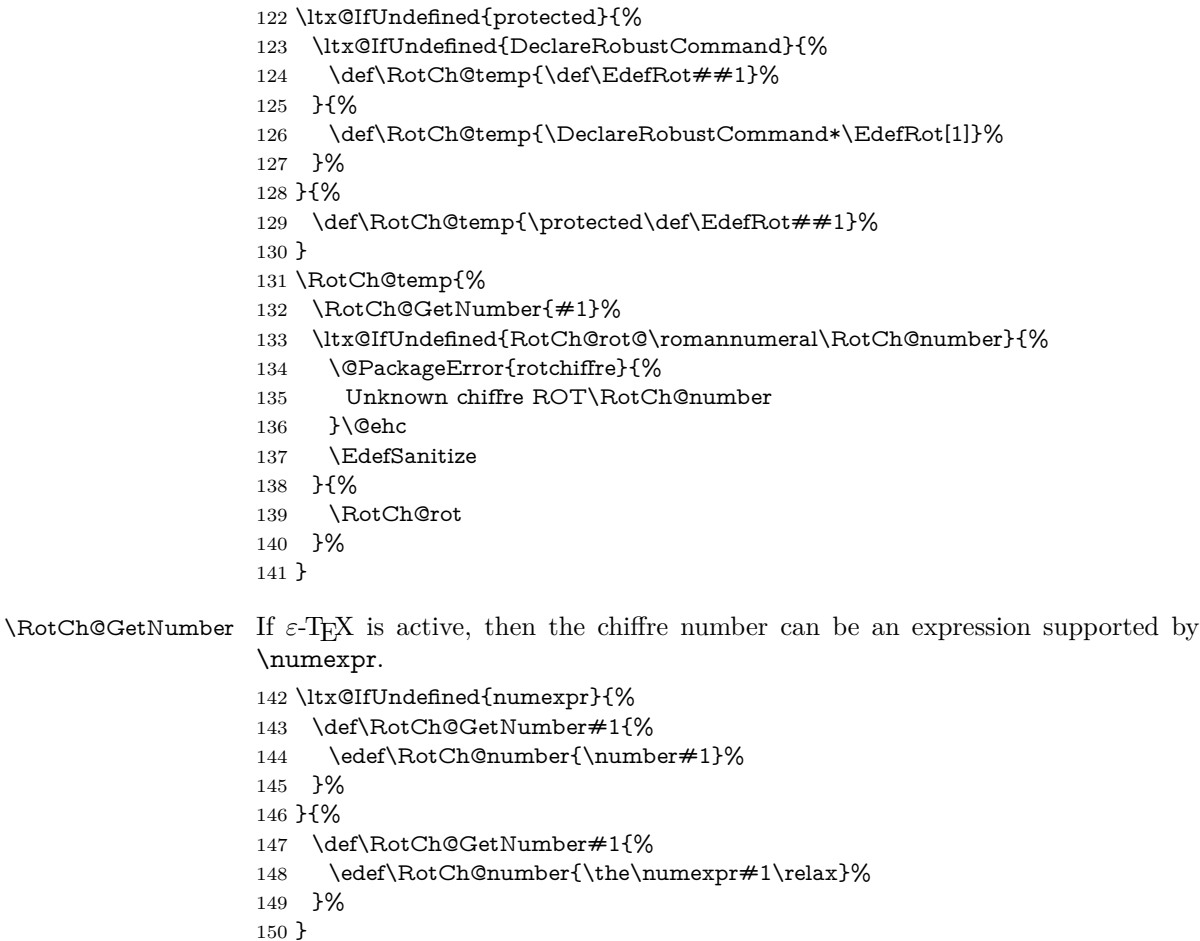

# <span id="page-4-28"></span><span id="page-4-19"></span><span id="page-4-18"></span><span id="page-4-17"></span><span id="page-4-2"></span>**2.5 Set \lccode on a range of characters**

<span id="page-4-26"></span><span id="page-4-24"></span>\RotCh@count

<span id="page-4-5"></span>\countdef\RotCh@count=255 %

#### <span id="page-5-19"></span>\RotCh@count@end

<span id="page-5-4"></span>\countdef\RotCh@count@end=2 %

#### <span id="page-5-25"></span>RotCh@RangeIgnore

- <span id="page-5-26"></span>\def\RotCh@RangeIgnore{%
- <span id="page-5-21"></span>\RotCh@loop{%
- <span id="page-5-7"></span>\lccode\RotCh@count=\ltx@zero
- }%
- }

#### <span id="page-5-30"></span>\RotCh@RangeSet

- <span id="page-5-10"></span>\ltx@IfUndefined{numexpr}{%
- <span id="page-5-5"></span>\countdef\RotCh@count@temp=4 %
- \def\RotCh@RangeSet#1{%
- <span id="page-5-22"></span>\RotCh@loop{%
- <span id="page-5-17"></span>\RotCh@count@temp=\RotCh@count
- <span id="page-5-2"></span>163 \advance\RotCh@count@temp #1 %
- <span id="page-5-8"></span>\lccode\RotCh@count=\RotCh@count@temp
- }%
- }%
- }{%
- \def\RotCh@RangeSet#1{%
- <span id="page-5-23"></span>\RotCh@loop{%
- <span id="page-5-9"></span>\lccode\RotCh@count=\numexpr\RotCh@count#1\relax
- }%
- }%
- }

#### <span id="page-5-24"></span>\RotCh@loop

- \def\RotCh@loop#1#2#3{%
- <span id="page-5-18"></span>\RotCh@count=#2 %
- <span id="page-5-20"></span>\RotCh@count@end=#3 %
- <span id="page-5-15"></span>\def\RotCh@action{#1}%
- <span id="page-5-11"></span>\RotCh@@loop
- }%

#### <span id="page-5-12"></span>RotCh@@loop

- <span id="page-5-13"></span>\def\RotCh@@loop{%
- <span id="page-5-16"></span>\RotCh@action
- <span id="page-5-6"></span>\ifnum\RotCh@count<\RotCh@count@end
- <span id="page-5-3"></span>\advance\RotCh@count\ltx@one
- <span id="page-5-14"></span>\expandafter\RotCh@@loop
- \fi
- }

# <span id="page-5-0"></span>**2.6 Chiffres**

# <span id="page-5-1"></span>**2.6.1 ROT13**

#### <span id="page-5-35"></span>\RotCh@rot@xiii

- \def\RotCh@rot@xiii{%
- <span id="page-5-27"></span>\RotCh@RangeIgnore{0}{64}%
- <span id="page-5-31"></span>\RotCh@RangeSet{+13}{65}{77}%
- <span id="page-5-32"></span>\RotCh@RangeSet{-13}{78}{90}%
- <span id="page-5-28"></span>\RotCh@RangeIgnore{91}{96}%
- <span id="page-5-33"></span>\RotCh@RangeSet{+13}{97}{109}%
- <span id="page-5-34"></span>\RotCh@RangeSet{-13}{110}{122}%
- <span id="page-5-29"></span>\RotCh@RangeIgnore{123}{255}%
- }

# <span id="page-6-0"></span>**2.6.2 ROT5**

#### <span id="page-6-30"></span>\RotCh@rot@v

- \def\RotCh@rot@v{%
- <span id="page-6-11"></span>\RotCh@RangeIgnore{0}{47}%
- <span id="page-6-19"></span>\RotCh@RangeSet{+5}{48}{52}%
- <span id="page-6-20"></span>\RotCh@RangeSet{-5}{53}{57}%
- <span id="page-6-12"></span>\RotCh@RangeIgnore{58}{255}%
- }

# <span id="page-6-1"></span>**2.6.3 ROT18**

#### <span id="page-6-32"></span>\RotCh@rot@xviii

\def\RotCh@rot@xviii{%

- <span id="page-6-13"></span>\RotCh@RangeIgnore{0}{47}%
- <span id="page-6-21"></span>\RotCh@RangeSet{+25}{48}{57}%
- <span id="page-6-14"></span>\RotCh@RangeIgnore{58}{64}%
- <span id="page-6-22"></span>\RotCh@RangeSet{+18}{65}{72}%
- <span id="page-6-23"></span>\RotCh@RangeSet{-25}{73}{82}%
- <span id="page-6-24"></span>\RotCh@RangeSet{-18}{83}{90}%
- <span id="page-6-15"></span>\RotCh@RangeIgnore{91}{96}%
- <span id="page-6-25"></span>\RotCh@RangeSet{+13}{97}{109}%
- <span id="page-6-26"></span>\RotCh@RangeSet{-13}{110}{122}%
- <span id="page-6-16"></span>\RotCh@RangeIgnore{123}{255}%
- }

## <span id="page-6-2"></span>**2.6.4 ROT47**

#### <span id="page-6-31"></span>\RotCh@rot@xlvii

\def\RotCh@rot@xlvii{%

- <span id="page-6-17"></span>\RotCh@RangeIgnore{0}{32}%
- <span id="page-6-27"></span>\RotCh@RangeSet{+47}{33}{79}%
- <span id="page-6-28"></span>\RotCh@RangeSet{-47}{80}{126}%
- <span id="page-6-18"></span>\RotCh@RangeIgnore{127}{255}%
- }

# <span id="page-6-3"></span>**2.7 \RotCh@rot with big char support**

Some modern T<sub>EX</sub> engines support characters with more than eight bits (codes greater as ). LuaT<sub>EX</sub> and  $X\overline{A}T\overline{E}X$  are detected by the caret notation that is extended by these engines.

```
220 \begingroup
```

```
221 \catcode0=9 %
```
- <span id="page-6-5"></span>222 \catcode`\^=7 %
- <span id="page-6-6"></span>223 \catcode`\^^^=12 %
- <span id="page-6-36"></span>224 \def\x{^^^^0000}%
- \expandafter\endgroup
- <span id="page-6-10"></span>\ifx\x\ltx@empty

#### <span id="page-6-33"></span>\RotCh@toks

<span id="page-6-35"></span>\toksdef\RotCh@toks=0 %

# <span id="page-6-29"></span>\RotCh@rot

\long\def\RotCh@rot#1#2{%

- <span id="page-6-9"></span>\EdefSanitize#1{#2}%
- \begingroup
- <span id="page-6-8"></span>\csname RotCh@rot@\romannumeral\RotCh@number\endcsname
- <span id="page-6-34"></span>\RotCh@toks={}%
- <span id="page-6-4"></span>\expandafter\RotCh@SplitSpace#1 \@nil
- \expandafter\endgroup
- \expandafter\def\expandafter#1\expandafter{%
- <span id="page-7-23"></span>\the\RotCh@toks
- }%
- }%

# <span id="page-7-20"></span>\RotCh@SplitSpace

- <span id="page-7-21"></span>\def\RotCh@temp#1{%
- <span id="page-7-3"></span>\def\RotCh@SplitSpace##1 ##2\@nil{%
- <span id="page-7-16"></span>\RotCh@Add##1\relax
- <span id="page-7-10"></span>242  $\it \ifmmode{\lambda}\else{$  \ifx\relax##2\relax
- <span id="page-7-15"></span>\expandafter\ltx@gobble
- 244  $\textcolor{red}{\text{else}}$
- <span id="page-7-24"></span>\RotCh@toks\expandafter{\the\RotCh@toks#1}%
- <span id="page-7-14"></span>\expandafter\ltx@firstofone
- 247 \fi
- {%
- <span id="page-7-4"></span>\RotCh@SplitSpace##2\@nil
- }%
- }%
- }%
- <span id="page-7-22"></span>\RotCh@temp{ }%

#### <span id="page-7-17"></span>\RotCh@Add

<span id="page-7-26"></span><span id="page-7-25"></span><span id="page-7-12"></span><span id="page-7-11"></span><span id="page-7-9"></span>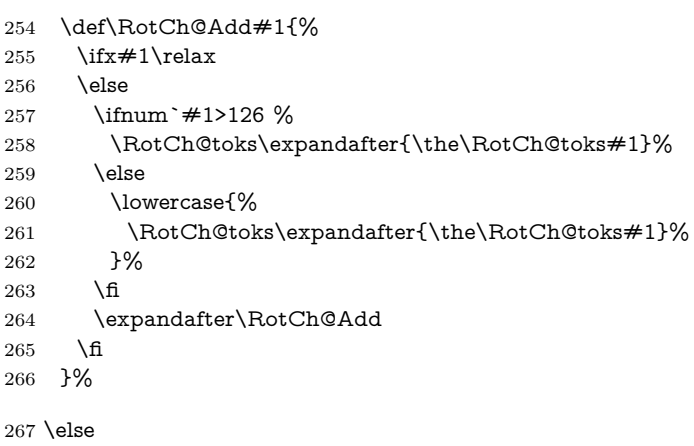

# <span id="page-7-0"></span>**2.8 \RotCh@rot without big char support**

# <span id="page-7-19"></span>\RotCh@rot

<span id="page-7-13"></span><span id="page-7-8"></span><span id="page-7-7"></span>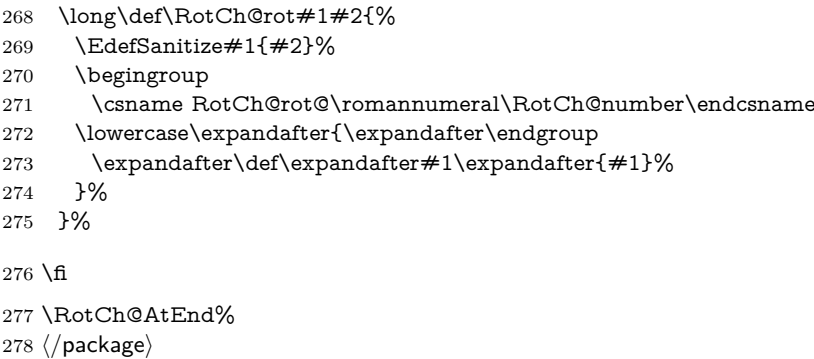

# <span id="page-7-18"></span><span id="page-7-1"></span>**3 Test**

# <span id="page-7-2"></span>**3.1 Catcode checks for loading**

<span id="page-7-6"></span><span id="page-7-5"></span> ⟨\*test1⟩ 280 \catcode`\{=1  $\%$ \catcode`\}=2 %

```
282 \catcode`\#=6 \%283 \catcode`\@=11 %
284 \expandafter\ifx\csname count@\endcsname\relax
285 \countdef\count@=255 %
286 \text{ }\mathsf{\backslash fi}287 \expandafter\ifx\csname @gobble\endcsname\relax
288 \long\def\@gobble#1{}%
289 \text{ }\mathsf{h}290 \expandafter\ifx\csname @firstofone\endcsname\relax
291 \long\def\@firstofone#1{#1}%
292 \text{ }\mathsf{th}293 \expandafter\ifx\csname loop\endcsname\relax
294 \expandafter\@firstofone
295 \else
296 \expandafter\@gobble
297 \text{ }\Lambda298 {%
299 \def\loop#1\repeat{%
300 \def\body{#1}%
301 \iterate
302 }%
303 \def\iterate{%
304 \body
305 \let\next\iterate
306 \else
307 \let\next\relax
308 \fi
309 \next
310 }%
311 \let\repeat=\fi
312 }%
313 \def\RestoreCatcodes{}
314 \count@=0 %
315 \loop
316 \edef\RestoreCatcodes{%
317 \RestoreCatcodes
318 \catcode\the\count@=\the\catcode\count@\relax
319 }%
320 \ifnum\count@<255 %
321 \advance\count@ 1 %
322 \repeat
323
324 \def\RangeCatcodeInvalid#1#2{%
325 \count@=#1\relax
326 \loop
327 \catcode\count@=15 %
328 \ifnum\count@<#2\relax
329 \advance\count@ 1 %
330 \repeat
331 }
332 \def\RangeCatcodeCheck#1#2#3{%
333 \count@=#1\relax
334 \loop
335 \ifnum#3=\catcode\count@
336 \else
337 \errmessage{%
338 Character \the\count@\space
339 with wrong catcode \the\catcode\count@\space
340 instead of \number#3%
341 }%
342 \sqrt{f}343 \ifnum\count@<#2\relax
```

```
344 \advance\count@ 1 %
345 \repeat
346 }
347 \def\space{ }
348 \expandafter\ifx\csname LoadCommand\endcsname\relax
349 \def\LoadCommand{\input rotchiffre.sty\relax}%
350 \overline{\smash{\wedge} f}351 \def\Test{%
352 \RangeCatcodeInvalid{0}{47}%
353 \RangeCatcodeInvalid{58}{64}%
354 \RangeCatcodeInvalid{91}{96}%
355 \RangeCatcodeInvalid{123}{255}%
356 \catcode`\@=12 %
357 \catcode`\\=0 %
358 \catcode`\%=14 %
359 \LoadCommand
360 \RangeCatcodeCheck{0}{36}{15}%
361 \RangeCatcodeCheck{37}{37}{14}%
362 \RangeCatcodeCheck{38}{47}{15}%
363 \RangeCatcodeCheck{48}{57}{12}%
364 \RangeCatcodeCheck{58}{63}{15}%
365 \RangeCatcodeCheck{64}{64}{12}%
366 \RangeCatcodeCheck{65}{90}{11}%
367 \RangeCatcodeCheck{91}{91}{15}%
368 \RangeCatcodeCheck{92}{92}{0}%
369 \RangeCatcodeCheck{93}{96}{15}%
370 \RangeCatcodeCheck{97}{122}{11}%
371 \RangeCatcodeCheck{123}{255}{15}%
372 \RestoreCatcodes
373 }
374 \Test
375 \csname @@end\endcsname
376 \end
```
<span id="page-9-49"></span><span id="page-9-42"></span><span id="page-9-33"></span><span id="page-9-32"></span><span id="page-9-31"></span><span id="page-9-30"></span><span id="page-9-29"></span><span id="page-9-28"></span><span id="page-9-27"></span><span id="page-9-26"></span><span id="page-9-25"></span><span id="page-9-24"></span><span id="page-9-23"></span><span id="page-9-16"></span><span id="page-9-12"></span>⟨/test1⟩

#### <span id="page-9-0"></span>**3.2 Macro tests**

#### <span id="page-9-1"></span>**3.2.1 Preamble**

```
378 ⟨*test2⟩
379 \text{ \textdegree} \text{ } \text{ } 4 = 1 \%380 \catcode`\}=2 %
381 \catcode`\#=6 %
382 \catcode`\^=7 %
383 \font\rmfont=ec-lmtt10\relax
384 \rmfont
385 \showboxbreadth=10000 %
386 \showboxdepth=10000 %
387 \errorcontextlines=10000
388 \begingroup\expandafter\expandafter\expandafter\endgroup
389 \expandafter\ifx\csname RequirePackage\endcsname\relax
390 \input rotchiffre.sty\relax
391 \else
392 \RequirePackage{rotchiffre}[2016/05/16]%
393 \RequirePackage{ifluatex}[2010/03/01]%
394 \RequirePackage{ifxetex}[2010/09/12]%
395 \text{ }\Lambda396 \catcode`\@=11 %
397 \begingroup\expandafter\expandafter\expandafter\endgroup
398 \expandafter\ifx\csname @onelevel@sanitize\endcsname\relax
399 \begingroup\expandafter\expandafter\expandafter\endgroup
400 \expandafter\ifx\csname detokenize\endcsname\relax
```
<span id="page-9-47"></span><span id="page-9-41"></span><span id="page-9-40"></span><span id="page-9-39"></span><span id="page-9-20"></span><span id="page-9-15"></span><span id="page-9-14"></span><span id="page-9-5"></span>\def\strip@prefix#1->{}%

```
402 \def\@onelevel@sanitize#1{%
403 \edef#1{%
404 \expandafter\strip@prefix\meaning#1%
405 }%
406 }%
407 \else
408 \def\@onelevel@sanitize#1{%
409 \edef#1{%
410 \detokenize\expandafter{#1}%
411 }%
412 }%
413 \fi
414 \overline{\text{h}}415 \def\msg#{\immediate\write16}
416 \def\empty{}
417 \begingroup
418 \def\x#1{%
419 \def\space{#1}%
420 \def\spacesII{#1#1}%
421 \def\spacesIII{#1#1#1}%
422 \def\spacesIV{#1#1#1#1}%
423 }%
424 \expandafter\endgroup\x{ }
425 \def\PrintStr#1#2{%
426 \begingroup
427 \@onelevel@sanitize#2%
428 \msg{#1: [#2]}% hash-ok
429 \endgroup
430 }
431 \def\CheckResult{%
432 \PrintStr{Result}\StrResult
433 \ifx\StrExpect\StrResult
434 \msg\leftarrow Ok}%
435 \else
436 \begingroup
437 \edef\x{\endgroup
438 \errmessage{Test failed (\chiffre)!}%
439   \chi440 \text{ }\Lambda441 }
442 \long\def\test#1#2{%
443 \msg{}%
444 \begingroup
445 \setbox0=\hbox{%
446 \edef\StrInput{#1}%
447 \@onelevel@sanitize\StrInput
448 \PrintStr{ Input}\StrInput
449 \edef\StrExpect{#2}%
450 \@onelevel@sanitize\StrExpect
451 \PrintStr{Expect}\StrExpect
452 \qquad \text{action} \#1\%453 \CheckResult
454 }%
455 \ifdim\wd0=0pt %
456 \else
457 \showbox0 %
458 \fi
459 \endgroup
460 }
461 \def\cmd#1{%
462 \ \text{MSg} \msg{* CMD: ROT#1}%
463 \def\chiffre{ROT#1}%
```

```
464 \def\action{\EdefRot{#1}\StrResult}%
465 }
466 \def\TestIgnore#1{%
467 \test{#1}{#1}%
468 }
469 \begingroup
470 \lccode \P= \%%
471 \lccode`\B=`\\%
472 \lccode`\H=`\#%
473 \lowercase{\endgroup
474 \def\PercentChar{P}%
475 \def\BackslashChar{B}%
476 \def\HashChar{H}%
477 }
478 \def\TestI{%
479 \TestIgnore{%
480 \space!"\HashChar$\PercentChar&'()*+,-./%
481 :;<=>?@%
482 [\BackslashChar]^_`%
483 \string{|\string}\string~%
484 }%
485 }
486 \begingroup
487 \catcode0=12 %
488 \lccode`A=1 %
489 \lccode`B=2 %
490 \lccode`C=3 %
491 \lvert \cdot \rvertccode\lvert \cdot \rvertD=4 %
492 \lvertccode E=5 %
493 \lvertccode`F=6 %
494 \lccode`G=7 %
495 \lccode`H=8 %
496 \lccode`I=9 %
497 \lccode`J=10 %
498 \lccode`K=11 %
499 \lccode`L=12 %
500 \lccode`M=13 %
501 \lccode`N=14 %
502 \lccode`O=15 %
503 \lccode`P=16 %
504 \lccode`Q=17 %
505 \lccode`R=18 %
506 \lccode`S=19 %
507 \lccode`T=20 %
508 \lccode`U=21 %
509 \lccode`V=22 %
510 \lccode`W=23 %
511 \lccode`X=24 %
512 \lccode`Y=25 %
513 \lccode`Z=26 %
514 \lccode`a=27 %
515 \lccode`b=28 %
516 \lccode`c=29 %
517 \lccode`d=30 %
518 \lccode`e=31 %
519 \lccode`f=127 %
520 \lccode`g=128 %
521 \lccode`h=129 %
522 \lccode`y=254 %
523 \lccode`z=255 %
524 \lowercase{\endgroup
525 \def\TestC{%
```

```
538 abcdefghijklmnopqrstuvwxyz%
539 }{%
540 0123456789%
541 NOPQRSTUVWXYZABCDEFGHIJKLM%
542 nopqrstuvwxyzabcdefghijklm%
543 }
544 \TestI
546 \test{}{}
547 \test{A}{N}
548 \test{N}{A}
549 \test{ }{ }
550 \test{0a}{0n}
551 \test{\spacesIV}{\spacesIV}
552 \test{{}}{{}}
553 \test{\par}{\noexpand\cne}
```
^^@ABCDEFGHIJKLMNOPQRSTUVWXYZabcdefhyz%

 0123456789% ABCDEFGHIJKLMNOPQRSTUVWXYZ%

# <span id="page-12-13"></span><span id="page-12-12"></span>\cmd{5}

<span id="page-12-16"></span><span id="page-12-15"></span><span id="page-12-14"></span><span id="page-12-10"></span>ABCDEFGHIJKLMNOPQRSTUVWXYZ%

#### <span id="page-12-17"></span><span id="page-12-8"></span><span id="page-12-1"></span>**3.2.3 ROT5**

ABCDEFGHIJKLMNOPQRSTUVWXYZ%

<span id="page-12-19"></span>ABCDEFGHIJKLMNOPQRSTUVWXYZ0123456789%

STUVWXYZ0123456789ABCDEFGHIJKLMNOPQR%

5678901234%

<span id="page-12-25"></span> } \TestI \TestC

}{%

<span id="page-12-26"></span> } \TestI \TestC

}{%

abcdefghijklmnopqrstuvwxyz%

abcdefghijklmnopqrstuvwxyz%

nopqrstuvwxyzabcdefghijklm%

<span id="page-12-20"></span><span id="page-12-9"></span>!"\HashChar\$\PercentChar&'()\*+,-./%

- 
- 
- 
- abcdefghijklmnopqrstuvwxyz%
- 
- 
- 
- 

<span id="page-12-22"></span><span id="page-12-6"></span><span id="page-12-2"></span>**3.2.4 ROT18** \cmd{18} \test{%

<span id="page-12-23"></span><span id="page-12-7"></span><span id="page-12-3"></span>**3.2.5 ROT47** \cmd{47} \test{%

0123456789%

- 
- 0123456789%
- 
- 
- 
- 
- 
- 
- 
- 
- 
- 
- <span id="page-12-18"></span>\test{%
- 
- 
- 
- <span id="page-12-5"></span>
- 
- 
- 
- 
- 
- 
- 
- 
- 
- 
- <span id="page-12-24"></span>
- 
- 
- 
- 
- 
- 
- 
- 
- 
- 
- 
- 
- 
- 
- 
- 
- 
- 
- 
- 
- 
- 
- 

<span id="page-12-27"></span>\TestIgnore{%

<span id="page-12-29"></span><span id="page-12-28"></span> \def\TestZ{% \TestIgnore{^^@}%

<span id="page-12-0"></span>**3.2.2 ROT13**

<span id="page-12-11"></span><span id="page-12-4"></span> \cmd{13} \test{%

 }% }%

 }% }

- <span id="page-12-21"></span>\TestC
- 
- -
- 
- 
- 
- 
- 
- 
- :;<=>?@%
- ABCDEFGHIJKLMNOPQRSTUVWXYZ%
- <span id="page-13-4"></span>582 [\BackslashChar]^ `%
- abcdefghijklmnopqrstuvwxyz%
- \string{|\string}\string~%
- }{%
- PQRSTUVWXYZ%
- <span id="page-13-5"></span>[\BackslashChar]^\_`%
- abcdefghijklmnopqrstuvwxyz%
- \string{|\string}\string~%
- <span id="page-13-15"></span>!"\HashChar\$\PercentChar&'()\*+,-./%
- 0123456789%
- :;<=>?@%
- ABCDEFGHIJKLMNO%
- }
- <span id="page-13-30"></span>\TestZ
- <span id="page-13-27"></span>\TestC

# <span id="page-13-0"></span>**3.2.6 Big chars**

```
597 \chardef\temp=0 %
598 \begingroup\expandafter\expandafter\expandafter\endgroup
599 \expandafter\ifx\csname XeTeXrevision\endcsname\relax
600 \begingroup\expandafter\expandafter\expandafter\endgroup
601 \expandafter\ifx\csname RequirePackage\endcsname\relax
602 \input ifluatex.sty\relax
603 \else
604 \RequirePackage{ifluatex}[2010/03/01]%
605 \fi
606 \begingroup\expandafter\expandafter\expandafter\endgroup
607 \expandafter\ifx\csname luatexversion\endcsname\relax
608 \else
609 \chardef\temp=1 %
610 \fi
611 \else
612 \chardef\temp=1 %
613 \fi
614 \ifcase\temp
615 \csname @@end\expandafter\endcsname\expandafter\end
616 \fi
617 \msg{* Big chars}
618 \cmd{5}
619 \test{}{}
620 \test{ }{ }
621 \test{ 0 1 }{ 5 6 }
622 \begingroup
623 \lccode`A=300 %
624 \lccode`B=1000 %
625 \lccode`C=10000 %
626 \lowercase{\endgroup
627 \TestIgnore{ABC}%
628 \TestIgnore{x A By zC xAy AxB}%
629 }%
630 \csname @@end\endcsname\end
```
<span id="page-13-29"></span><span id="page-13-28"></span><span id="page-13-26"></span><span id="page-13-25"></span><span id="page-13-24"></span><span id="page-13-22"></span><span id="page-13-21"></span><span id="page-13-20"></span><span id="page-13-19"></span><span id="page-13-18"></span><span id="page-13-14"></span><span id="page-13-13"></span><span id="page-13-9"></span>⟨/test2⟩

# <span id="page-13-1"></span>**4 Installation**

# <span id="page-13-2"></span>**4.1 Download**

Package. This package is available on CTAN<sup>[1](#page-13-3)</sup>:

<span id="page-13-3"></span><http://ctan.org/pkg/rotchiffre>

**[CTAN:macros/latex/contrib/oberdiek/rotchiffre.dtx](http://ctan.org/pkg/macros/latex/contrib/oberdiek/rotchiffre.dtx)** The source file.

**[CTAN:macros/latex/contrib/oberdiek/rotchiffre.pdf](http://ctan.org/pkg/macros/latex/contrib/oberdiek/rotchiffre.pdf)** Documentation.

**Bundle.** All the packages of the bundle 'oberdiek' are also available in a TDS compliant ZIP archive. There the packages are already unpacked and the documentation files are generated. The files and directories obey the TDS standard.

**[CTAN:install/macros/latex/contrib/oberdiek.tds.zip](http://ctan.org/pkg/install/macros/latex/contrib/oberdiek.tds.zip)**

*TDS* refers to the standard "A Directory Structure for TEX Files" ([CTAN:tds/](http://ctan.org/pkg/tds/tds.pdf) [tds.pdf](http://ctan.org/pkg/tds/tds.pdf)). Directories with texmf in their name are usually organized this way.

## <span id="page-14-0"></span>**4.2 Bundle installation**

**Unpacking.** Unpack the oberdiek.tds.zip in the TDS tree (also known as texmf tree) of your choice. Example (linux):

unzip oberdiek.tds.zip -d ~/texmf

**Script installation.** Check the directory TDS:scripts/oberdiek/ for scripts that need further installation steps. Package attachfile2 comes with the Perl script pdfatfi.pl that should be installed in such a way that it can be called as pdfatfi. Example (linux):

chmod +x scripts/oberdiek/pdfatfi.pl cp scripts/oberdiek/pdfatfi.pl /usr/local/bin/

# <span id="page-14-1"></span>**4.3 Package installation**

**Unpacking.** The .dtx file is a self-extracting docstrip archive. The files are extracted by running the .dtx through plain TEX:

tex rotchiffre.dtx

**TDS.** Now the different files must be moved into the different directories in your installation TDS tree (also known as texmf tree):

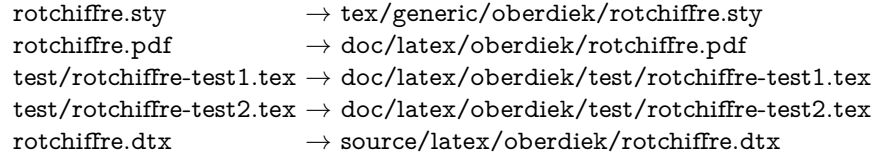

If you have a docstrip.cfg that configures and enables docstrip's TDS installing feature, then some files can already be in the right place, see the documentation of docstrip.

# <span id="page-14-2"></span>**4.4 Refresh file name databases**

If your TEX distribution (teTEX, mikTEX, …) relies on file name databases, you must refresh these. For example, teTFX users run texhash or mktexlsr.

# <span id="page-14-3"></span>**4.5 Some details for the interested**

Unpacking with L<sup>A</sup>T<sub>E</sub>X. The .dtx chooses its action depending on the format:

plain T<sub>E</sub>X: Run docstrip and extract the files.

**LATEX:** Generate the documentation.

If you insist on using  $\text{LTr}X$  for docstrip (really, docstrip does not need  $\text{LTr}X$ ), then inform the autodetect routine about your intention:

latex \let\install=y\input{rotchiffre.dtx}

Do not forget to quote the argument according to the demands of your shell.

Generating the documentation. You can use both the .dtx or the .drv to generate the documentation. The process can be configured by the configuration file ltxdoc.cfg. For instance, put this line into this file, if you want to have A4 as paper format:

\PassOptionsToClass{a4paper}{article}

An example follows how to generate the documentation with pdfI $\Delta T$ FX:

pdflatex rotchiffre.dtx makeindex -s gind.ist rotchiffre.idx pdflatex rotchiffre.dtx makeindex -s gind.ist rotchiffre.idx pdflatex rotchiffre.dtx

# <span id="page-15-0"></span>**5 Catalogue**

The following XML file can be used as source for the T<sub>EX</sub> Catalogue. The elements caption and description are imported from the original XML file from the Catalogue. The name of the XML file in the Catalogue is rotchiffre.xml.

```
632 ⟨*catalogue⟩
633 <?xml version='1.0' encoding='us-ascii'?>
634 <!DOCTYPE entry SYSTEM 'catalogue.dtd'>
635 <entry datestamp='$Date$' modifier='$Author$' id='rotchiffre'>
636 <name>rotchiffre</name>
637 <caption>Perform simple rotation cyphers.</caption>
638 <authorref id='auth:oberdiek'/>
639 <copyright owner='Heiko Oberdiek' year='2010'/>
640 <license type='lppl1.3'/>
641 <version number='1.1'/>
642 <description>
643 The package defines a command \langle tt \rangle EdefRot\langle/t \rangle that defines a
644 macro (whose name is given as an argument) to the rotation of the
645 given string. Available rotations are <tt>ROT13</tt> (for
646 letters), <tt>ROT5</tt> (for digits), <tt>ROT18</tt> (for digits
647 and letters together) and <tt>ROT47</tt> (for all ASCII
648 characters).
649 \langle p/2 \rangle650 The package is part of the
651 <xref refid='oberdiek'>oberdiek</xref> bundle.
652 </description>
653 <documentation details='Package documentation'
654 href='ctan:/macros/latex/contrib/oberdiek/rotchiffre.pdf'/>
655 <ctan file='true' path='/macros/latex/contrib/oberdiek/rotchiffre.dtx'/>
656 <miktex location='oberdiek'/>
657 <texlive location='oberdiek'/>
658 <install path='/macros/latex/contrib/oberdiek/oberdiek.tds.zip'/>
659 </entry>
```

```
660 ⟨/catalogue⟩
```
# <span id="page-15-1"></span>**6 References**

<span id="page-15-2"></span>[1] Stephan Hennig et. al.: *fontspec: no ligatures with Times New Roman*; newsgroup [comp.text.tex](news:comp.text.tex),

[news:4cdbed27\\$0\\$6765\\$9b4e6d93@newsspool3.arcor-online.net](news:4cdbed27$0$6765$9b4e6d93@newsspool3.arcor-online.net), 2010-11-11. [http://groups.google.com/group/comp.text.tex/browse\\_thread/thread/](http://groups.google.com/group/comp.text.tex/browse_thread/thread/6266f98e998ce333/d7b32e9dcc610c87)

- [6266f98e998ce333/d7b32e9dcc610c87](http://groups.google.com/group/comp.text.tex/browse_thread/thread/6266f98e998ce333/d7b32e9dcc610c87)
- <span id="page-16-4"></span>[2] Stephan Hennig: *Re: fontspec: no ligatures with Times New Roman*; newsgroup [comp.text.tex](news:comp.text.tex), [news:4cdc2abe\\$0\\$6762\\$9b4e6d93@newsspool3.arcor-online.net](news:4cdc2abe$0$6762$9b4e6d93@newsspool3.arcor-online.net), 2010-11-11. <http://groups.google.com/group/comp.text.tex/msg/d7b32e9dcc610c87>
- <span id="page-16-5"></span>[3] Robin Fairbairns: *Re: fontspec: no ligatures with Times New Roman*; newsgroup [comp.text.tex](news:comp.text.tex), <news:qf4obmua0v.fsf@sxp10.cl.cam.ac.uk>, 2010-11-12. <http://groups.google.com/group/comp.text.tex/msg/7c03e91407144704>
- <span id="page-16-6"></span>[4] Wikipedia/German: *ROT13*; 2010-10-26. <http://de.wikipedia.org/wiki/ROT13>
- <span id="page-16-7"></span>[5] Wikipedia/English: *ROT13*; 2010-11-11. <http://en.wikipedia.org/wiki/ROT13>
- <span id="page-16-8"></span>[6] Computerfreak/German: *ROT-18*; 2010-04-12. <http://www.compufreak.info/2010/04/12/rot-18/>
- <span id="page-16-9"></span>[7] Wikipedia/English: *The quick brown fox jumps over the lazy dog*; 2010-11-09. [http:](http://en.wikipedia.org/wiki/The_quick_brown_fox_jumps_over_the_lazy_dog) [//en.wikipedia.org/wiki/The\\_quick\\_brown\\_fox\\_jumps\\_over\\_the\\_lazy\\_dog](http://en.wikipedia.org/wiki/The_quick_brown_fox_jumps_over_the_lazy_dog)

# <span id="page-16-0"></span>**7 History**

# <span id="page-16-1"></span>**[2010/11/12 v1.0]**

• First version.

# <span id="page-16-2"></span>**[2016/05/16 v1.1]**

• Documentation updates.

# <span id="page-16-3"></span>**8 Index**

Numbers written in italic refer to the page where the corresponding entry is described; numbers underlined refer to the code line of the definition; plain numbers refer to the code lines where the entry is used.

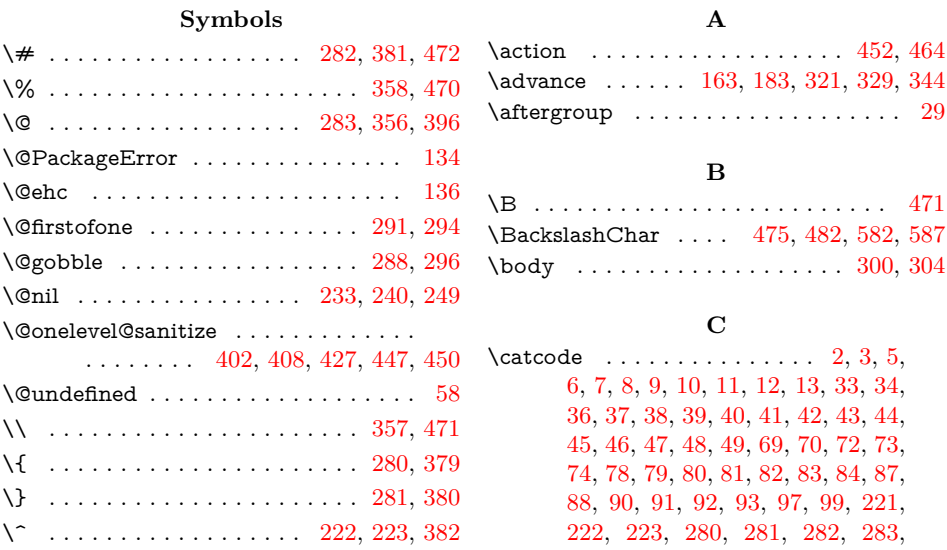

[318,](#page-8-10) [327,](#page-8-11) [335,](#page-8-12) [339,](#page-8-13) [356,](#page-9-4) [357,](#page-9-6) [358,](#page-9-3) [379,](#page-9-7) [380,](#page-9-8) [381,](#page-9-2) [382,](#page-9-9) [396,](#page-9-5) [487](#page-11-6)  $\label{eq:chard}$  $\text{CheckResult} \dots \dots \dots \dots \ 431, 453$  $\text{CheckResult} \dots \dots \dots \dots \ 431, 453$  $\text{CheckResult} \dots \dots \dots \dots \ 431, 453$  $\text{CheckResult} \dots \dots \dots \dots \ 431, 453$  $\chi$ fiffre . . . . . . . . . . . . . . . . . [438,](#page-10-8) [463](#page-10-9) \cmd . . . . . [461,](#page-10-10) [534,](#page-12-4) [554,](#page-12-5) [566,](#page-12-6) [576,](#page-12-7) [618](#page-13-9) \cne . . . . . . . . . . . . . . . . . . . . . . . . [553](#page-12-8)  $\count@$  ................ [285,](#page-8-14) [314,](#page-8-15) [318,](#page-8-10) [320,](#page-8-16) [321,](#page-8-6) [325,](#page-8-17) [327,](#page-8-11) [328,](#page-8-18) [329,](#page-8-7) [333,](#page-8-19) [335,](#page-8-12) [338,](#page-8-20) [339,](#page-8-13) [343,](#page-8-21) [344](#page-9-10) \countdef . . . . . . . . . [151,](#page-4-5) [152,](#page-5-4) [159,](#page-5-5) [285](#page-8-14)  $\Gamma$  . . . . . . . . . . . . . . . . [14,](#page-2-26) [21,](#page-2-27) [50,](#page-3-26) [66,](#page-3-27) [76,](#page-3-28) [113,](#page-4-6) [231,](#page-6-8) [271,](#page-7-7) [284,](#page-8-22) [287,](#page-8-23) [290,](#page-8-24) [293,](#page-8-25) [348,](#page-9-11) [375,](#page-9-12) [389,](#page-9-13) [398,](#page-9-14) [400,](#page-9-15) [599,](#page-13-10) [601,](#page-13-11) [607,](#page-13-12) [615,](#page-13-13) [630](#page-13-14)

# \LoadCommand . . . . . . . . . . . [349,](#page-9-19) [359](#page-9-21) \loop . . . . . . . . . . . . [299,](#page-8-30) [315,](#page-8-31) [326,](#page-8-32) [334](#page-8-33) \lowercase . . . . . [260,](#page-7-12) [272,](#page-7-13) [473,](#page-11-45) [524,](#page-11-46) [626](#page-13-21)  $\text{CltxC}$ empty . . . . . . . . . . . . . . . . . [226](#page-6-10) \ltx@firstofone . . . . . . . . . . . . . . . . [246](#page-7-14) \ltx@gobble ................... [243](#page-7-15) \ltx@IfUndefined [122,](#page-4-14) [123,](#page-4-15) [133,](#page-4-16) [142,](#page-4-17) [158](#page-5-10) \ltx@one . . . . . . . . . . . . . . . . . . . . [183](#page-5-3) \ltx@zero . . . . . . . . . . . . . . . . . . . . [155](#page-5-7)

# **M**

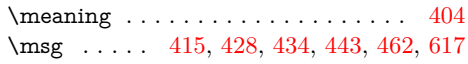

# **N**

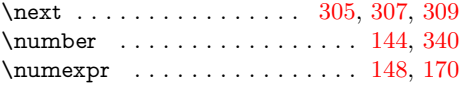

# **P**

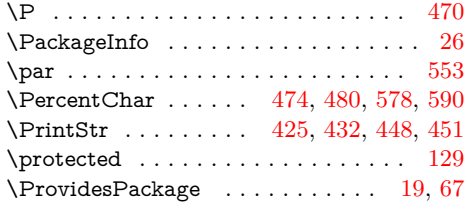

# **R**

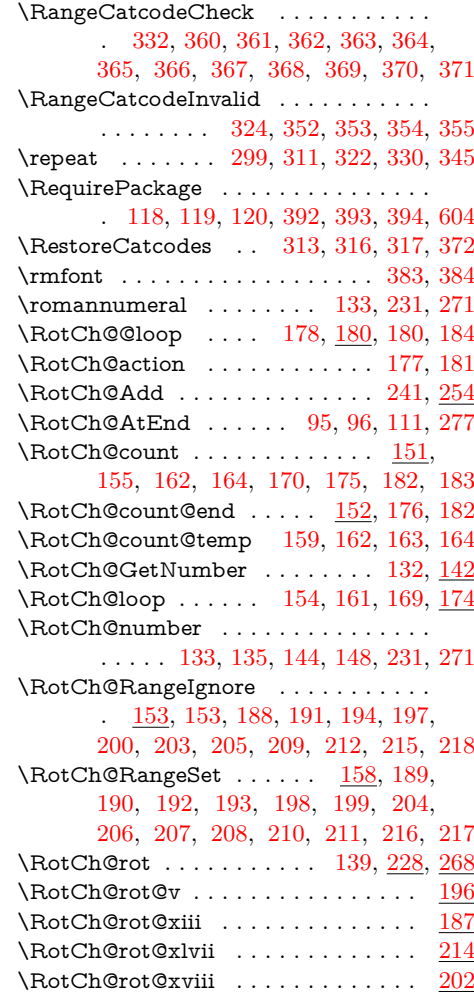

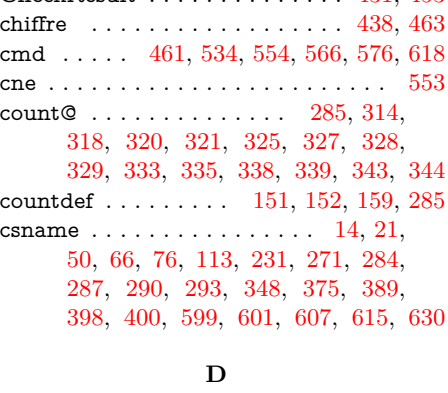

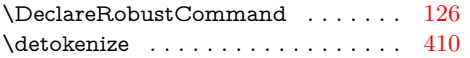

#### **E**

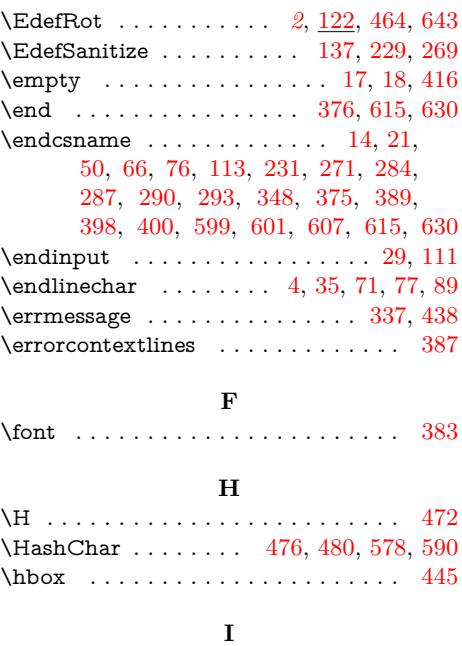

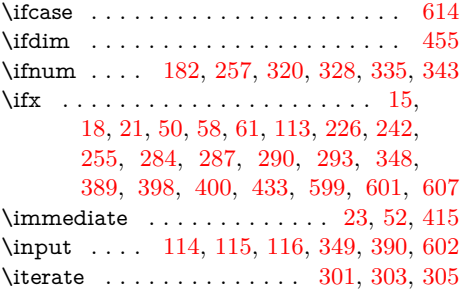

# **L**

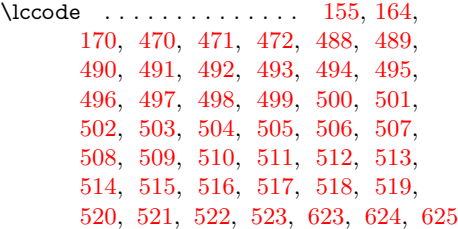

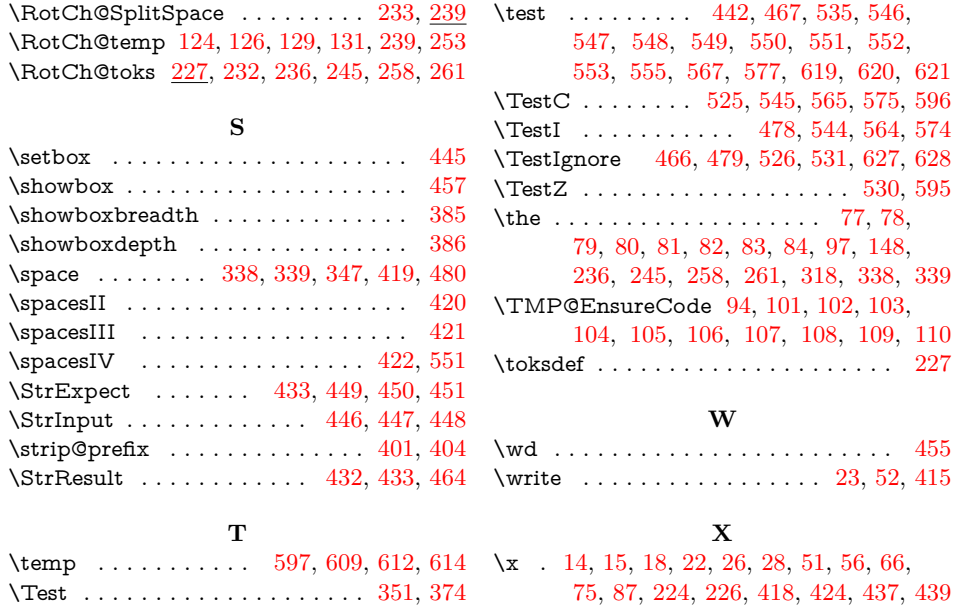